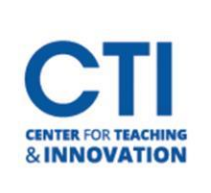

## Get Started with Honorlock

## **Using Honorlock with Blackboard**

Honorlock's remote proctoring services works directly within Blackboard and combines the benefits of AI software with those of live test proctors. Prior to starting your exam, you must install the Honorlock Chrome Extension[: https://honorlock.kb.help/install-the-honorlock-extension/](https://honorlock.kb.help/install-the-honorlock-extension/)

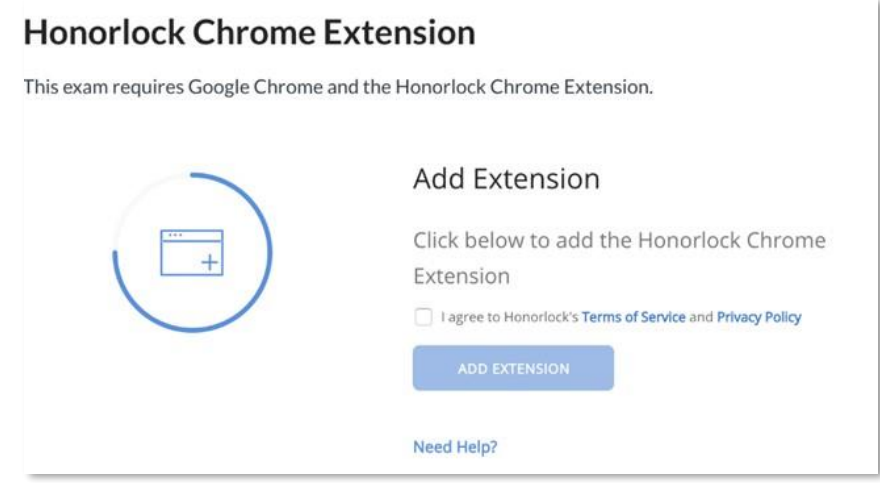

## **How to Use Honorlock**

Here are instructions for using Honorlock for an exam in Blackboard[: https://honorlock.kb.help/how-to-](https://honorlock.kb.help/how-to-use-honorlock-student/)

[use-honorlock-student/](https://honorlock.kb.help/how-to-use-honorlock-student/)

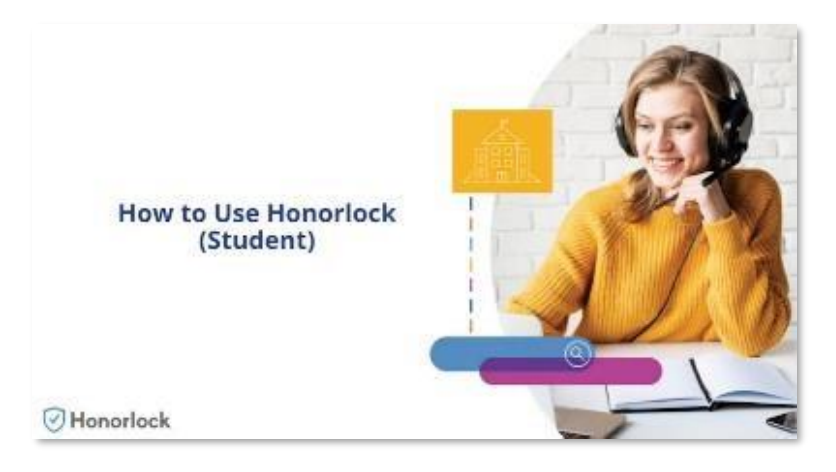